# **Foreman - Refactor #195**

# **remove activescaffold from Architectures setting page**

04/06/2010 03:10 AM - Ohad Levy

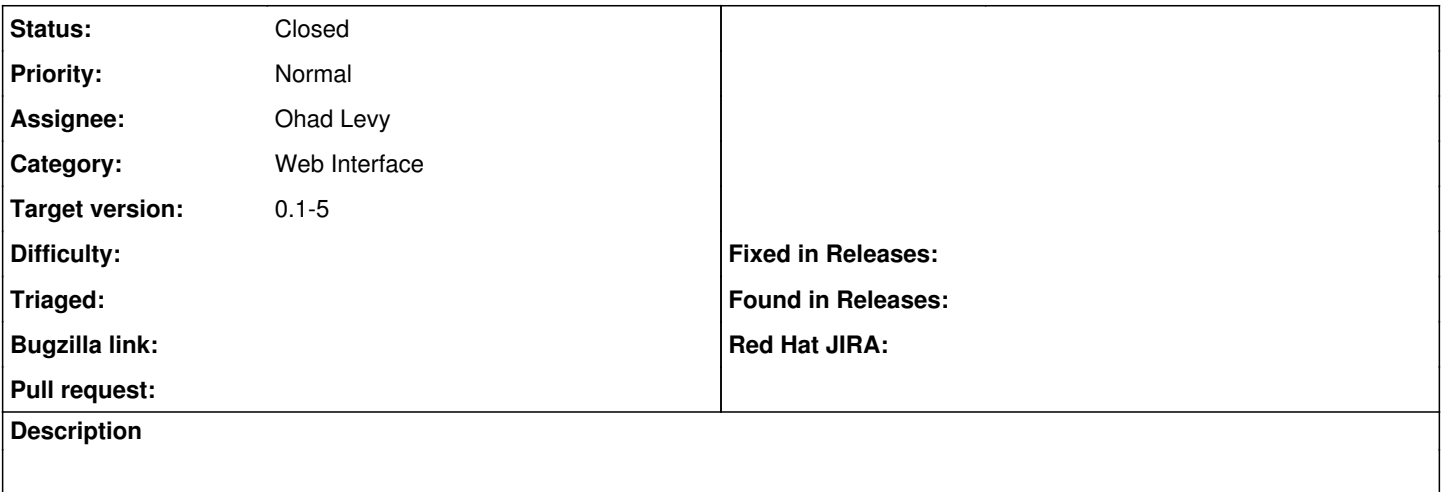

#### **Associated revisions**

### **Revision e6d73c7f - 04/06/2010 03:09 AM - Ohad Levy**

fixes #195 - remove activescaffold from Architectures setting page

### **History**

## **#1 - 04/06/2010 05:11 AM - Ohad Levy**

*- Status changed from New to Ready For Testing*

*- % Done changed from 0 to 100*

Applied in changeset [e6d73c7f66eb00be1a8bcffb97740d294bfbc2cd.](https://projects.theforeman.org/projects/foreman/repository/foreman/revisions/e6d73c7f66eb00be1a8bcffb97740d294bfbc2cd)

#### **#2 - 04/12/2010 02:23 PM - Ohad Levy**

*- Status changed from Ready For Testing to Closed*